# EnsarRoot: The framework for simulation and data analysis for ENSAR

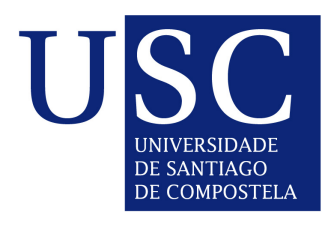

#### **Pablo Cabanelas**

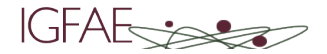

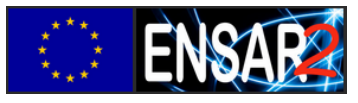

June 29th of 2017

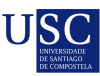

#### **Outline**

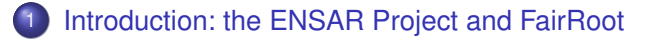

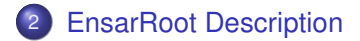

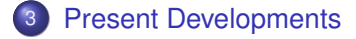

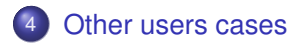

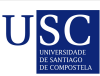

<span id="page-2-0"></span>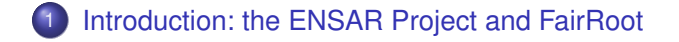

- **[EnsarRoot Description](#page-6-0)**
- **[Present Developments](#page-18-0)**
- **[Other users cases](#page-25-0)**

# The ENSAR Project

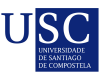

#### **European Nuclear Science and Applications Research**

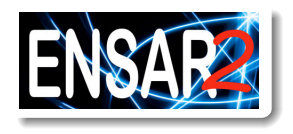

- ENSAR2: second phase of the project **http://www.ensarfp7.eu/**
- JRA in ENSAR: SiNuRSE / SATNuRSE (2nd phase) **http://igfae.usc.es/satnurse**
	- Simulations and Analysis Tools for Nuclear Reactions and Structure in Europe
	- EnsarRoot is started in SiNuRSE, and continues in SATNuRSE

Pablo Cabanelas, Tragaldabas Meeting, Santiago de Compostela, June 29th 2017 4/23

### FairRoot *community* time line

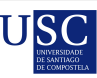

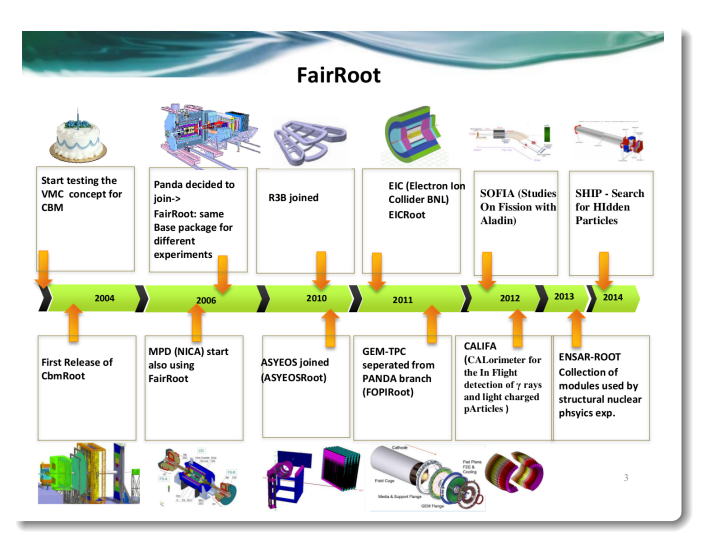

Pablo Cabanelas, Tragaldabas Meeting, Santiago de Compostela, June 29th 2017 5/**23**

# What is a framework like FairRoot?

- The purpose of a framework is to improve the efficiency of creating new software
- Reuses code that has been pre-built and pre-tested increasing the reliability of a new application and reduce the programming effort
- In short: simple, adaptive, flexible

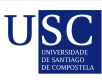

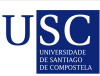

<span id="page-6-0"></span>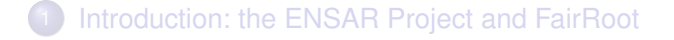

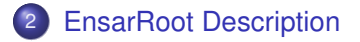

**[Present Developments](#page-18-0)** 

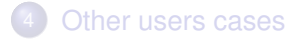

# EnsarRoot: Definition

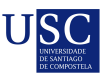

Simulation and data analysis framework adopted for small/medium scale nuclear and particle physics experiments

Delivers base classes which enable the users to construct their detectors and analysis tasks in a simple way

Serves as the core where all developments can be implemented

## EnsarRoot: General layout

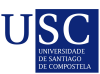

Code is on its central git repository: **https://github.com/EnsarRootGroup/EnsarRoot**

Uses the FairRoot base libraries

All required external software is in FairSoft with automatic installation on multiple platforms/compilers

# EnsarRoot: General layout

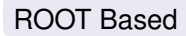

- No executables ROOT steering macros with dynamic libraries
- Input/Output in TFile, TTree, TClonesArray... structures in root files
- **TGeo root file format for geometry and navigation**
- **o** TEve based event viewer

VMC interface: TGeant3, TGeant4 transport engines

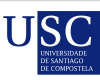

A complete set of scripts (macros) and instructions to start simulations and analyse data

• Templates (modules) of different detectors and setups; geometries and digitization

• Fancy event display

Event generators for different physical cases, e.g.:

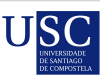

- A complete set of scripts (macros) and instructions to start simulations and analyse data
- **•** Templates (modules) of different detectors and setups; geometries and digitization
- Fancy event display
- Event generators for different physical cases, e.g.:

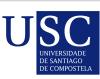

- A complete set of scripts (macros) and instructions to start simulations and analyse data
- **•** Templates (modules) of different detectors and setups; geometries and digitization
- **•** Fancy event display
- Event generators for different physical cases, e.g.:

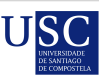

- A complete set of scripts (macros) and instructions to start simulations and analyse data
- **•** Templates (modules) of different detectors and setups; geometries and digitization
- **•** Fancy event display
- Event generators for different physical cases, e.g.:

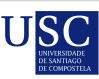

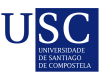

- Proton Induced Gamma Emission (PIGE) Generator
- **Giant and Pygmy Dipole Resonance Generator**
- CRY Generator Interface (Cosmic Ray Air Showers Generator)

- Proton Induced Gamma Emission (PIGE) Generator
- **Giant and Pygmy Dipole Resonance Generator**
- CRY Generator Interface (Cosmic Ray Air Showers Generator)

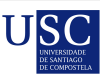

- **Proton Induced Gamma Emission (PIGE) Generator**
- **Giant and Pygmy Dipole Resonance Generator**
- CRY Generator Interface (Cosmic Ray Air Showers Generator)

- **Proton Induced Gamma Emission (PIGE) Generator**
- **Giant and Pygmy Dipole Resonance Generator**
- CRY Generator Interface (Cosmic Ray Air Showers Generator)

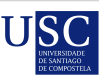

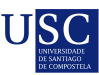

<span id="page-18-0"></span>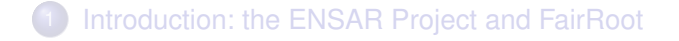

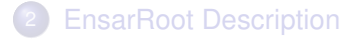

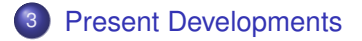

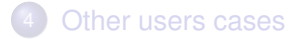

Pablo Cabanelas, Tragaldabas Meeting, Santiago de Compostela, June 29th 2017 13/**23**

## CsI(Tl) and HPGe detectors implementation

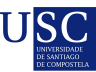

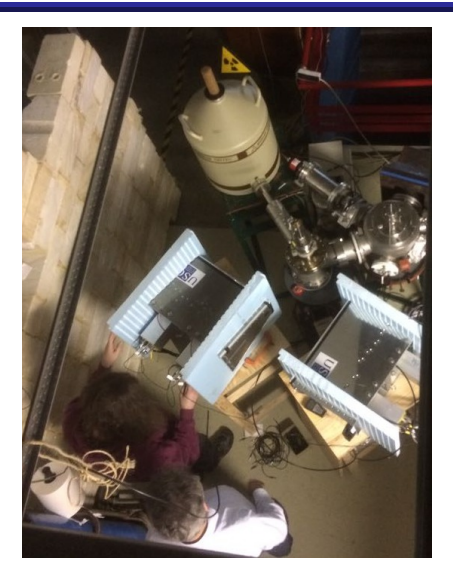

Recent experiment at CTN/IST Tandem accelerator in Lisbon, Portugal

Implemented in the framework for both simulation and real data analysis

#### CsI(Tl) and HPGe detectors implementation

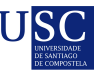

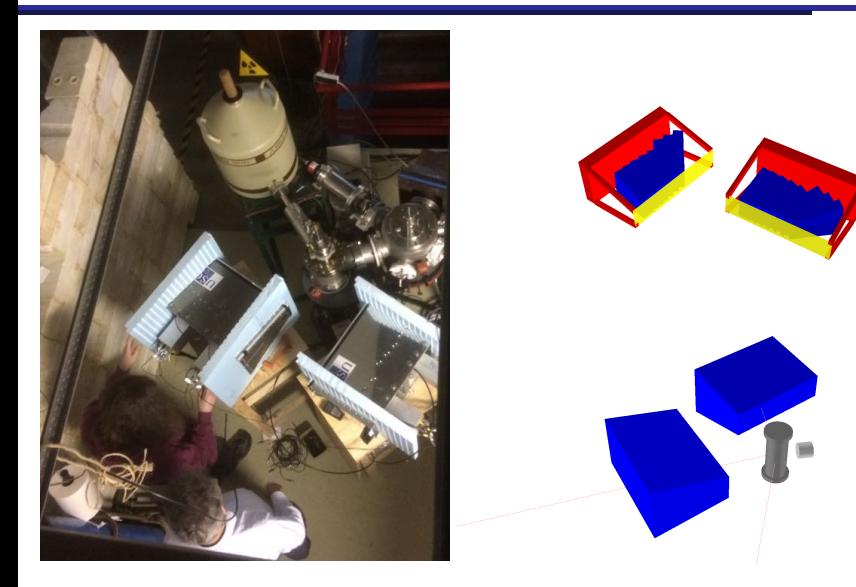

Pablo Cabanelas, Tragaldabas Meeting, Santiago de Compostela, June 29th 2017 15/**23**

# CsI(Tl) and HPGe detectors implementation

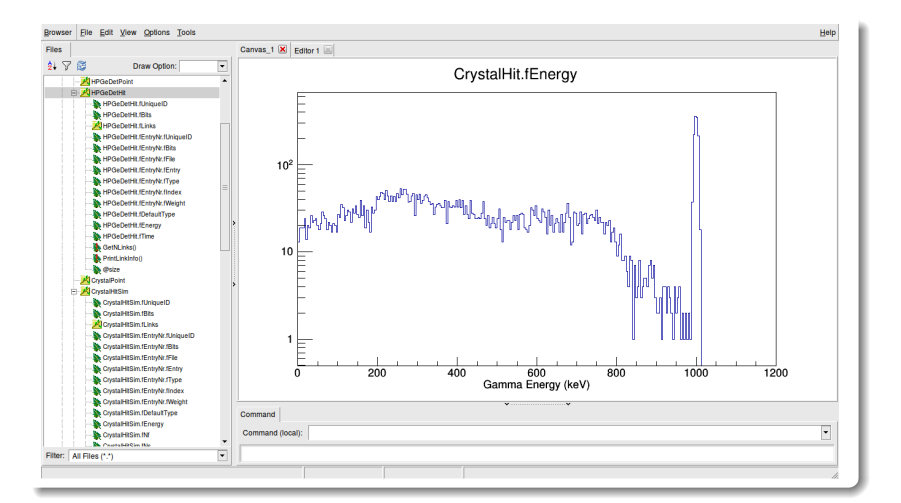

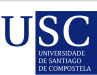

#### Resistive Plate Chamber detector implementation

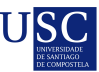

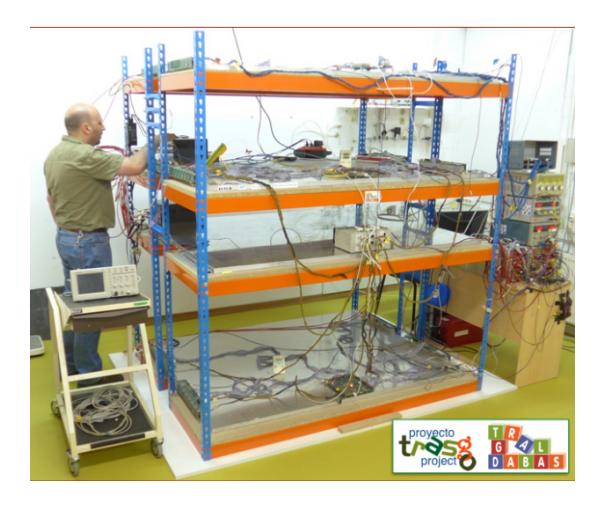

Cosmic Ray Air Showers telescope at Santiago de Compostela, Spain

Implemented for simulation only so far

Pablo Cabanelas, Tragaldabas Meeting, Santiago de Compostela, June 29th 2017 17/<sub>23</sub>

**DE COMPOSTELA** 

### Resistive Plate Chamber detector implementation

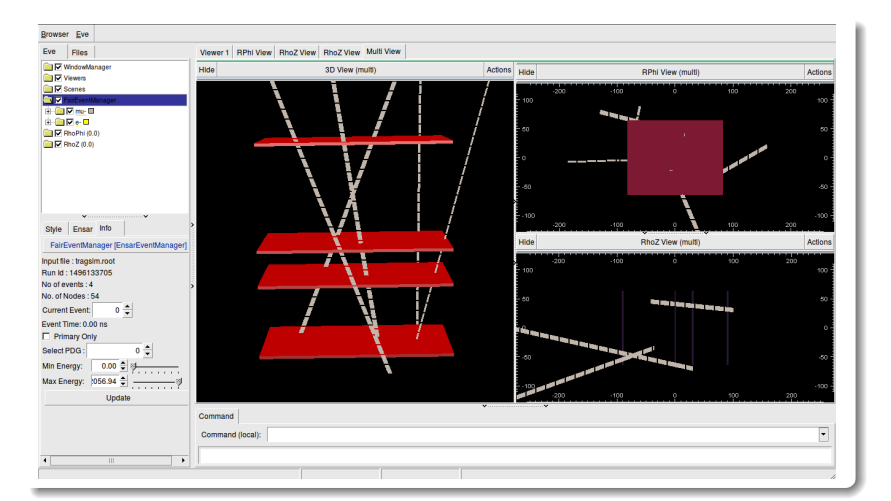

**DE COMPOSTELA** 

### Resistive Plate Chamber detector implementation

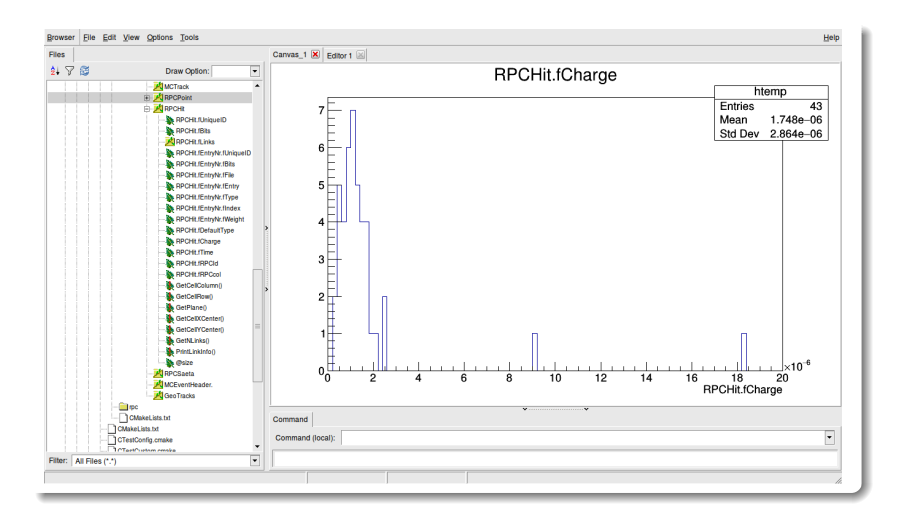

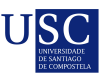

- <span id="page-25-0"></span>[Introduction: the ENSAR Project and FairRoot](#page-2-0)
- **[EnsarRoot Description](#page-6-0)**
- **[Present Developments](#page-18-0)**

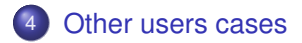

## Other users implemented cases

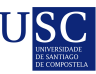

#### Gamma-ray simulations in nTOF-CERN

#### Simulation of gamma flash measurements with scintillator detectors in the nTOF line

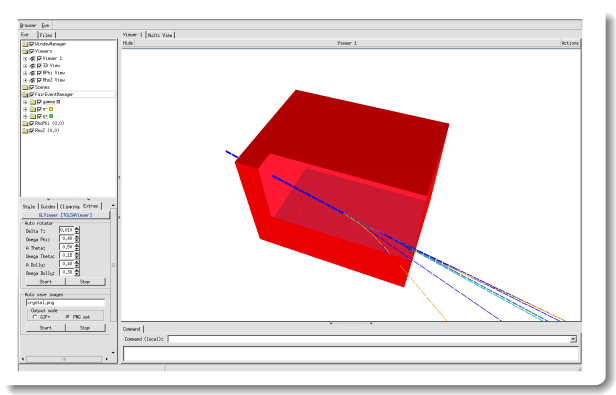

#### Other users implemented cases

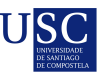

#### The E105 experiemnt at ESR-GSI

Simulation of parts of the setup: DSSD and Si(Li) detectors Event generators: elastic scattering of  $^{56}$ Ni on p and  $\alpha$ 

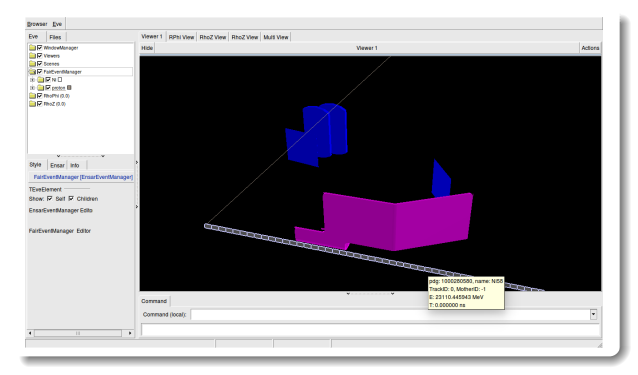

Pablo Cabanelas, Tragaldabas Meeting, Santiago de Compostela, June 29th 2017 22/23

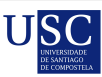

#### Thank you for your attention!

#### This project has received funding from the European Union's Horizon 2020 Research and Innovation programme under grant agreement  $N^{\circ}$  654002

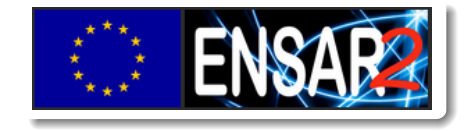